Máme soubor 10 měření, Ověřte, zda je některá hodnota odlehlá. testování pro 2.1 Pracujte s hladinou významnosti 5%.

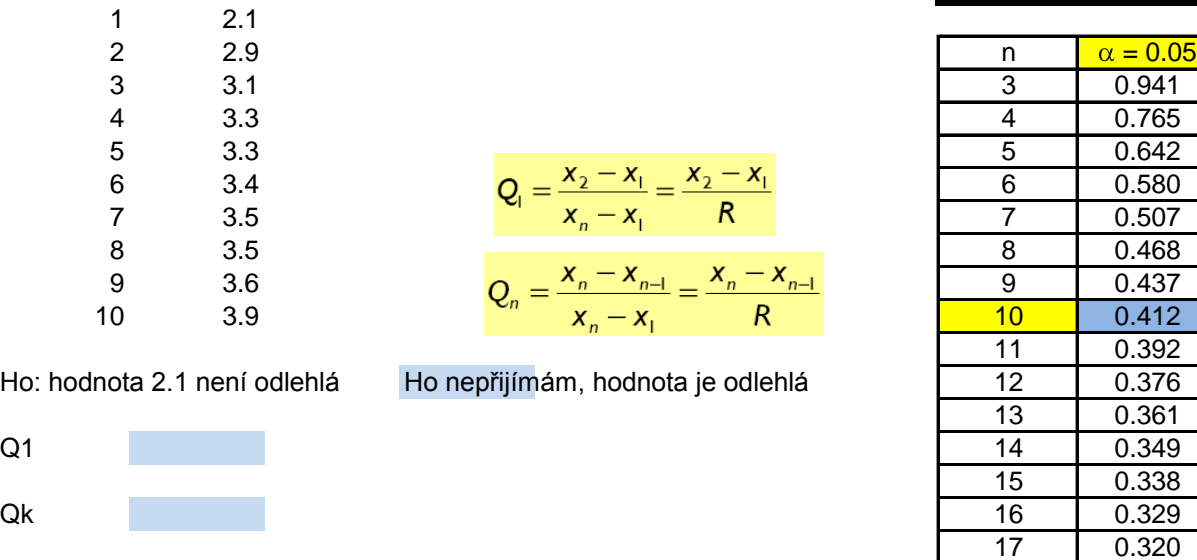

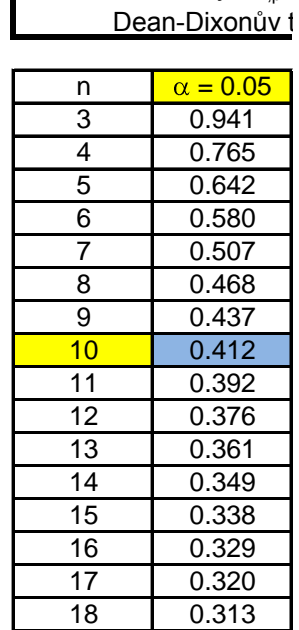

0.300

22 0.290

24 0.281 25 0.277<br>26 0.273

27 0.269

29 0.263<br>30 0.260

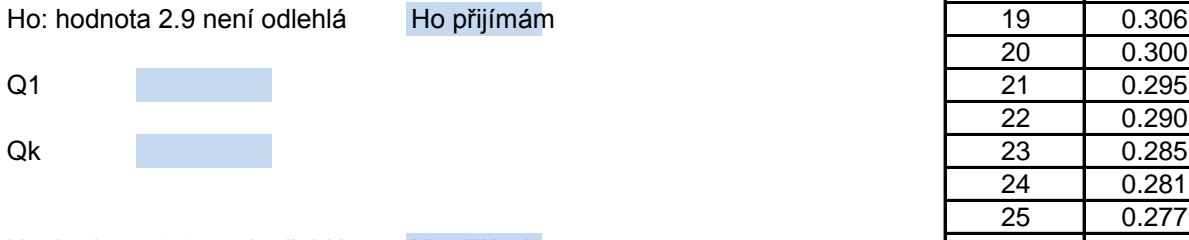

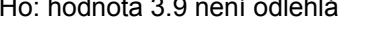

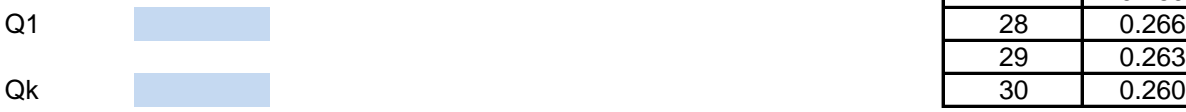

Ho přijímám

Kritické hodnoty  $Q_{n;p}$ 

testování pro 2.9 a 3.9 (po odstranění odlehlé hodnoty 2.1)

 $= Q_{1;p}$  pro dean-Dixonùv test

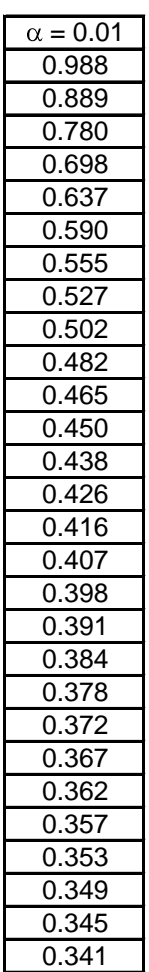

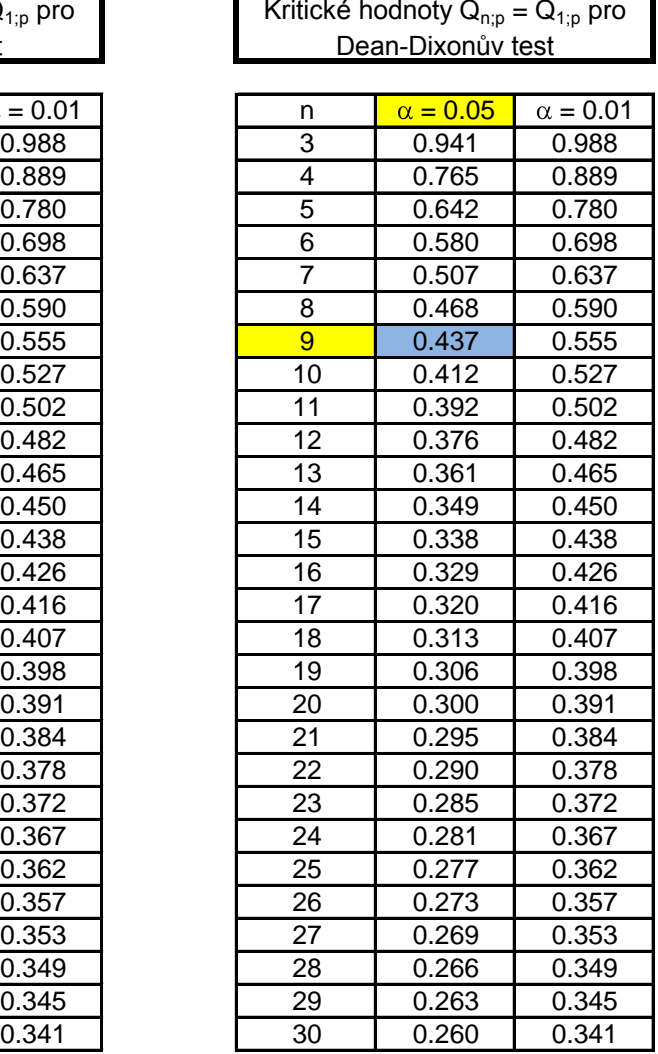

Při kalibraci titrační metody ke stanovení krevního cukru bylo provedeno 12 paralelních analýz z jednoho vzorku Otestujte zda některá hodnota není odlehlá (přítomnost náhodné chyby) Pracuj s hladinou významnosti 0.05.

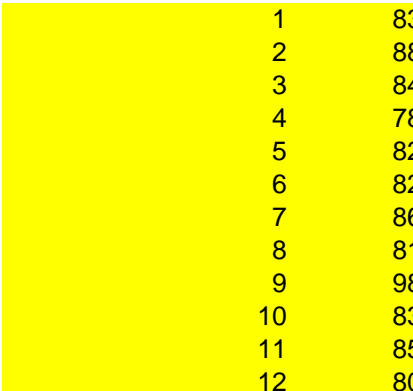

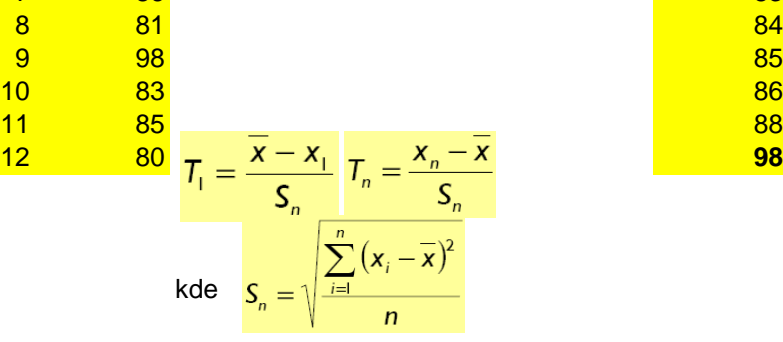

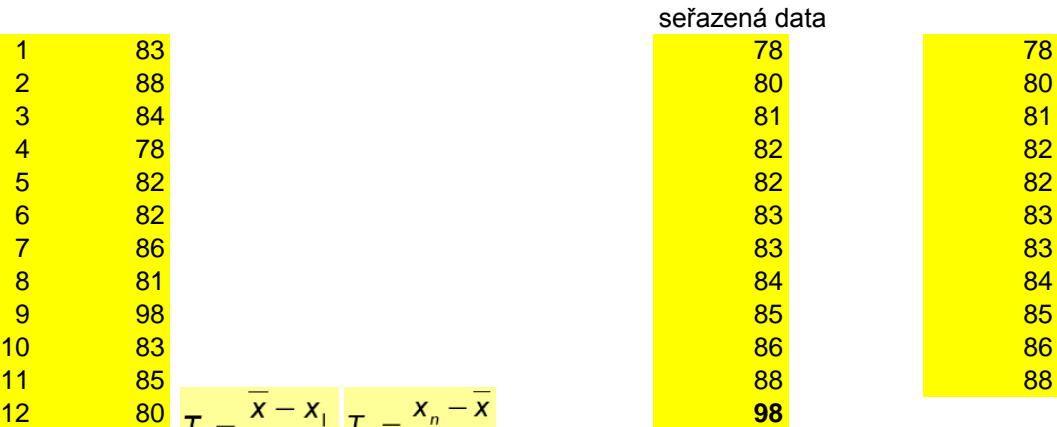

#### **Grubbsův test**

průměr smodch *zdola* test krit **78 není odlehlá**

kritické hodnoty stanov ze statistic

### *zhora*

test krit **98 je odlehlá** krit hodnota (0,05;12)

průměr2 smodch2<br>test krit krit hodnota (0,05;11)

88 není odlehlá

s těmito výsledky (mg %):

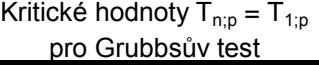

Kritické hodnot  $Q_{1:n}$  pro Dean-

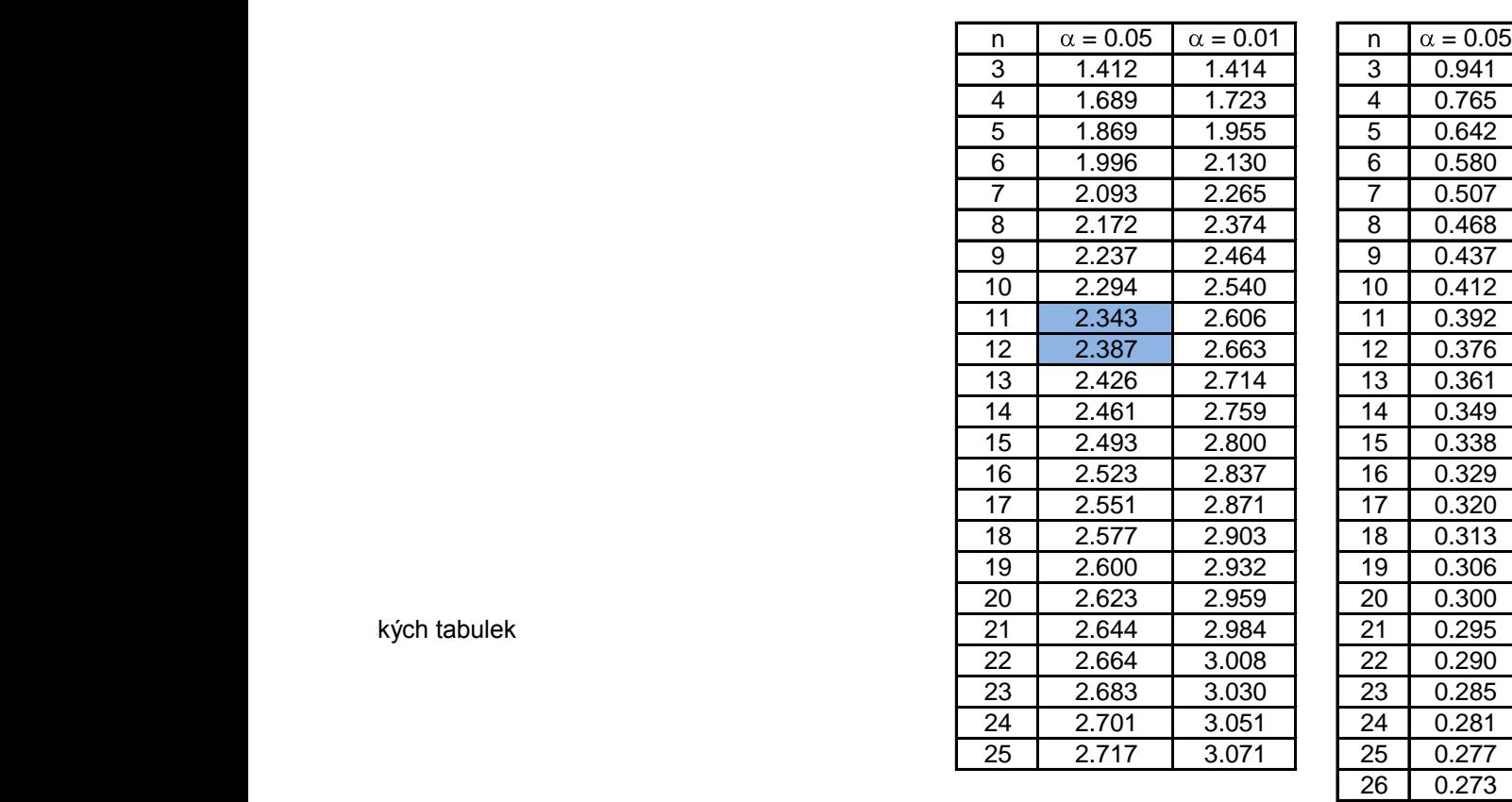

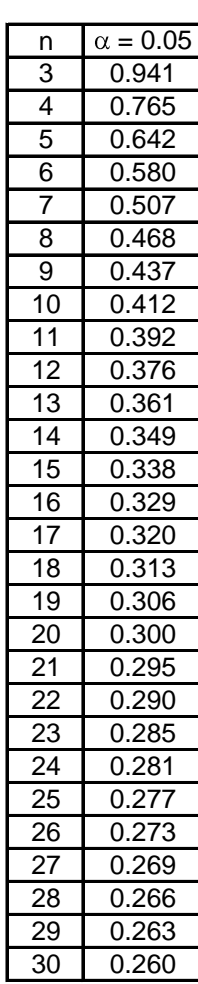

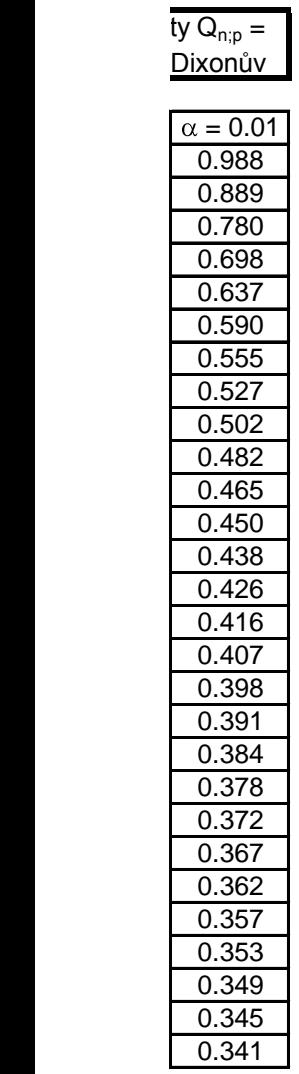

Proběhl Round Robin - testování analytických laboratoří EMP. Kvalita analýz laboratoří byla testována n Deklarovaný obsah Al2O3 ve skle je 13.52 hm. %.

V laboratoři bylo provedeno 20 analýz na různých místech tohoto skla. Aritmetický průměr těchto analýz Otestuj, zda se obsah Al2O3 stanovený laboratoří liší statisticky významně od hodnoty deklarované (pří Pracujte při hladině významnosti  $\alpha = 0.05$ .

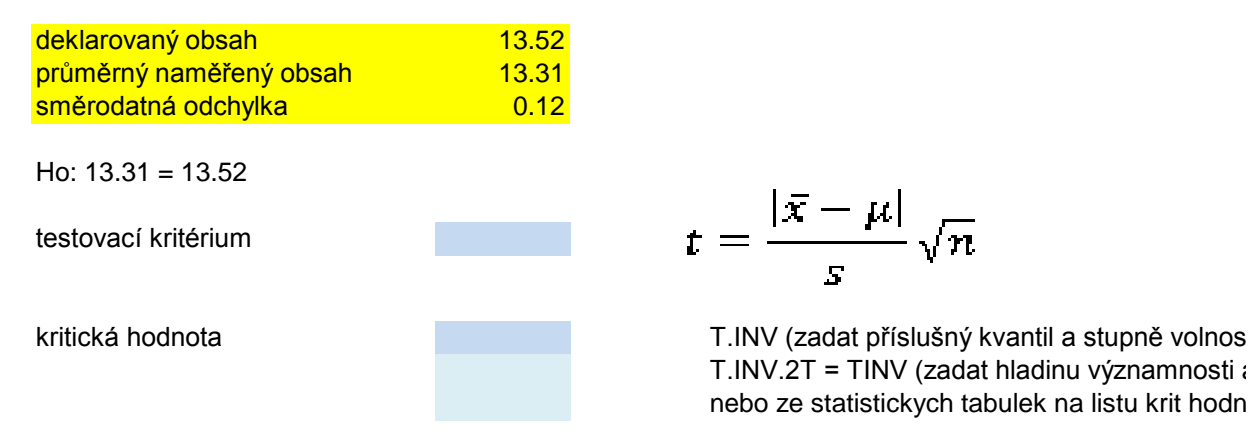

7.8 je větší než 2.9, Ho zamítám. Stanovený obsah Al2O3 se statisticky významně liší od deklarovanéh

ha chemicky homogenním skle s deklarovaným chemickým složením

z je 13.31 hm. % a směrodatná odchylka 0.12. tomnost systematické chyby)? Pracuje laboratoř dobře?

ti) (zadat příslušný kvantil a stupně volnosti) (zadat příslušný kvantil a stupně volnosti) (zadat příslušný k<br>Textus názemní volnosti (zadat příslušný kvantil a stupně volnosti) (zadat příslušný kvantil a stupně volnosti<br> a stupně volnosti) nstudentovo rozdeleni

 $\overline{\text{o}}$  obsahu.

Proběhl Round Robin - testování analytických laboratoří EMP. Kvalita analýz laboratoří byla testována na Deklarované chemické složení skla je uvedeno v řádku 31

V laboratoři bylo provedeno 20 analýz na různých místech tohoto skla. Spočti aritmetický průměr a směr Otestuj, zda se výsledky analýz skla v dané laboratoři liší statisticky významně od hodnot deklarovaných Pracujte při hladině významnosti  $\alpha = 0.01$ .

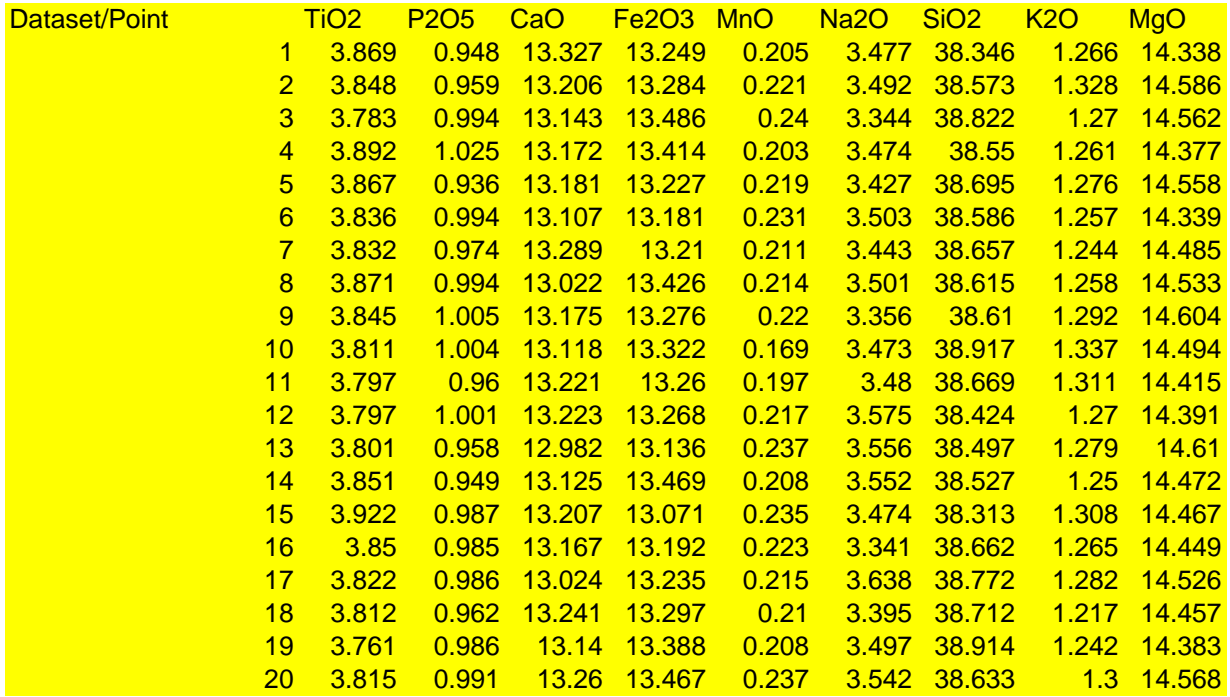

average

směrodatná odch.

#### deklarované hodnoty

nulová hypotéza Ho: aritmetický průměr = deklarovaná hodnota testovací kritérium

kritická hodnota Tk Tk $(1 - \alpha/2; n-1)$ kvantil Studentova rozdělení Tk(0.995; 19)

fce Když

Když t <=Tk $_{\alpha}$ , pak rozdíl průměrné koncentrace naměřený v laboratoři a deklarované (referenční) hodno Když t >Tk $_{\alpha}$ , pak rozdíl průměrné koncentrace naměřený v laboratoři a deklarované (referenční) hodnoty a chemicky homogenním skle s deklarovaným chemickým složením

v odatnou odchylku pro všechny analyzované oxidy. (přítomnost systematické chyby)? Pracuje laboratoř dobře?

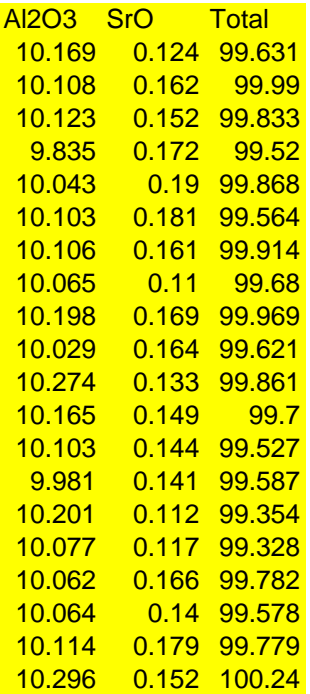

$$
t=\frac{|\bar{x}-\mu|}{s}\sqrt{n}
$$

T.INV (zadat příslušný kvantil a stupně volnosti) nebo T.INV.2T = TINV (zadat hladinu významnosti a stupně volnosti) nebo ze statistickych tabulek na listu krit hodn studentovo rozdeleni

ty je statisticky nevýznamný, je způsoben pouze náhodnými chybami.  $\mu$  je statisticky významný, laboratoř poskytuje výsledky se systematickou chybou. a) Utvoř histogram stáří monazitu (metamorfózy) ve vzorcích metapelitů (použij funkci histogram z analýzy da

b) Ověřte, zda v souboru jsou odlehlé hodnoty.

c) Vytvoř graf závislosti obsahu Pb na obsahu Th\* (isochronu) pro monazity odrážející metamorfózu cca 335 a Zkontroluj, zda dvě vyšší stáří mohou odrážet geologickou událost, či se jedná spíše o analytickou chybu

a) analýza dat/

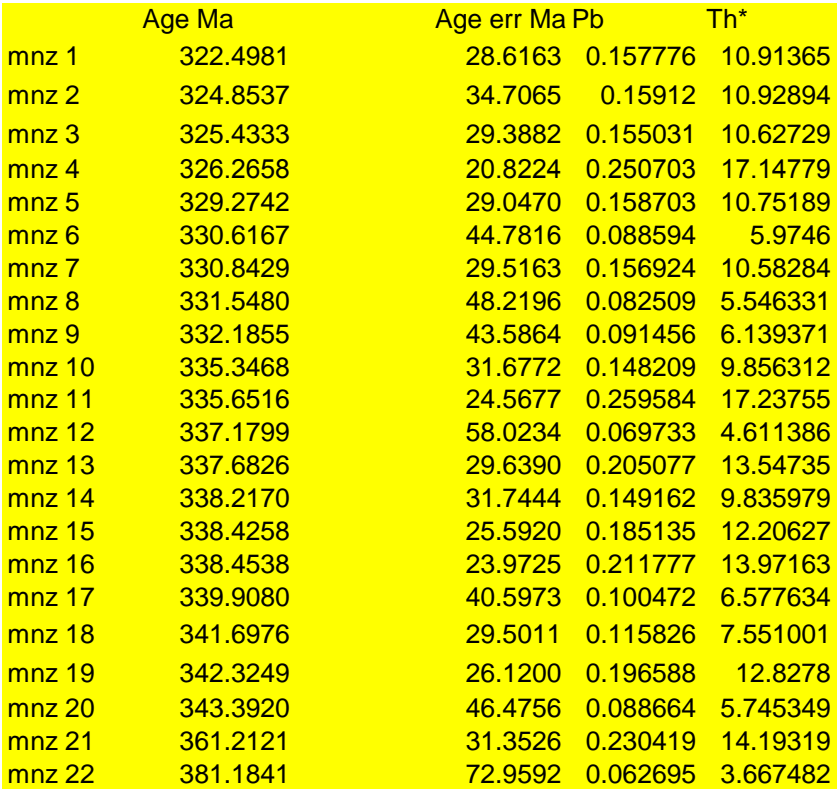

zhora zdola zdola **b)** test 381 Ma test 361 Matest 343 Matest 322 Ma průměr

 $T_n = \frac{x_n - \overline{x}}{S_n}$ 

směr odch Ho: 381.18 není odlehlá testovací krit krit hodnota hodnota je odlehlá poslední dvě nejstarší hodnoty považuji za odlehlé (vliv buď analytické chyby či starší geologické události)

**c)** 

 $\mathsf{t}$ ) utvoři monazitu (použij funkci histogram z analýzy dat)

a zkontroluj správnost dat

/histogram - bez zadání vlastních hranic

počet int: k

h

**HH - horní hranice** R

daty prolož spojnici trendu, zobraz rovnici lineární regrese a čtverec korelačního koeficintu (hodnotu spo parametr b regresní funkce je 0.0011, tedy výrazně nižší než mez detekce pro Pb mez detekce elektronové mikrosondy pro Pb je přibližně 100 ppm, tedy 0.01 hm.% data tedy prochází počátkem souřadnicového systému [0;0] - správně, Pb je radiogenní a vzniká z rozp

poslední dvě nejstarší hodnoty považuji za odlehlé (vliv buď analytické chyby či starší geologické událos vynesu je do grafu jako druhou řadu - proložím spojnici trendu - lineární

parametr b regresní funkce je 0.0043, tedy výrazně nižší než mez detekce pro Pb a data prochází tedy mohou tedy odrážet starší událost a nejedná se patrně o analytickou chybu

a) analýza dat/histogram - se zadáním vlastních hranic - zadávají se horní hranice intervalů nevhodně stanovené hranice pro grafické znázornění výsledků datování<br>šířka intervalu h: min min max šířka intervalu h: **HH - horní hranice** doporučená šířka intervalu 3-5 Ma dohodneme se na šířce

plehlivosti R)

adu nestabilních izotopů Th a U (přepočteno na tzv. Th\*)

poslední dvě nejstárší hodnoty považují za odlehlé (vliv buď analytické chyby či starší geologické chyby či st

počátkem souřadnicového systému

e intervalu 5 Ma (vhodné pro grafickou prezentaci)

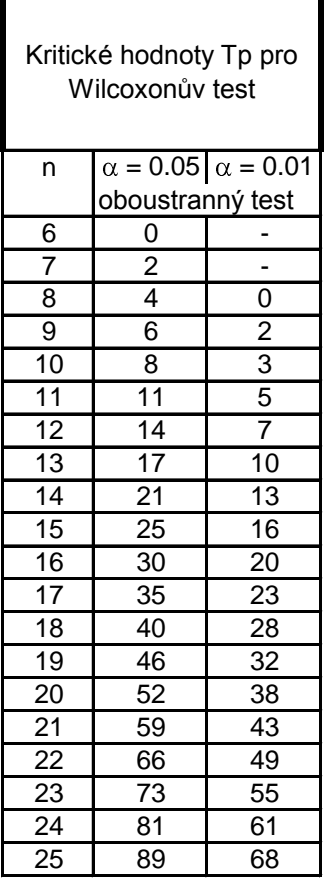

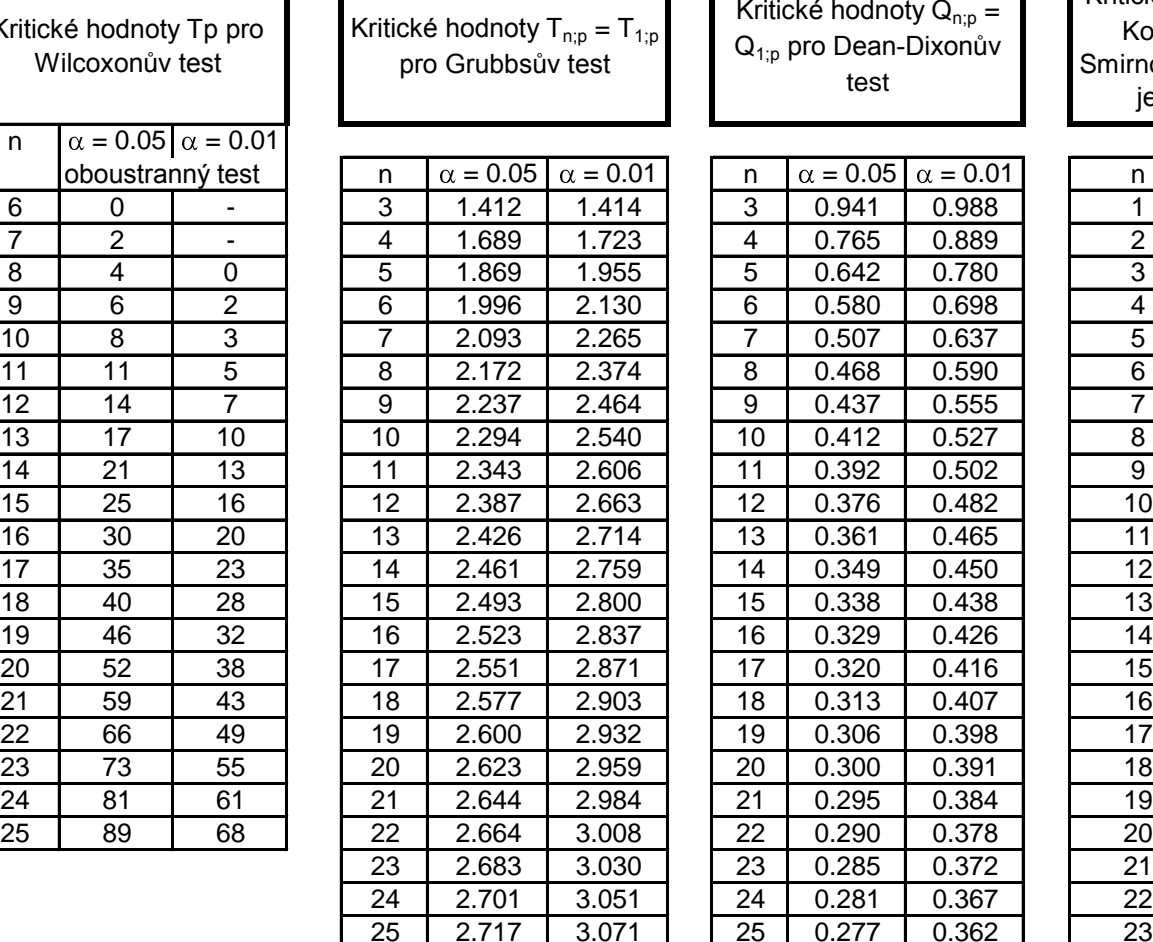

I

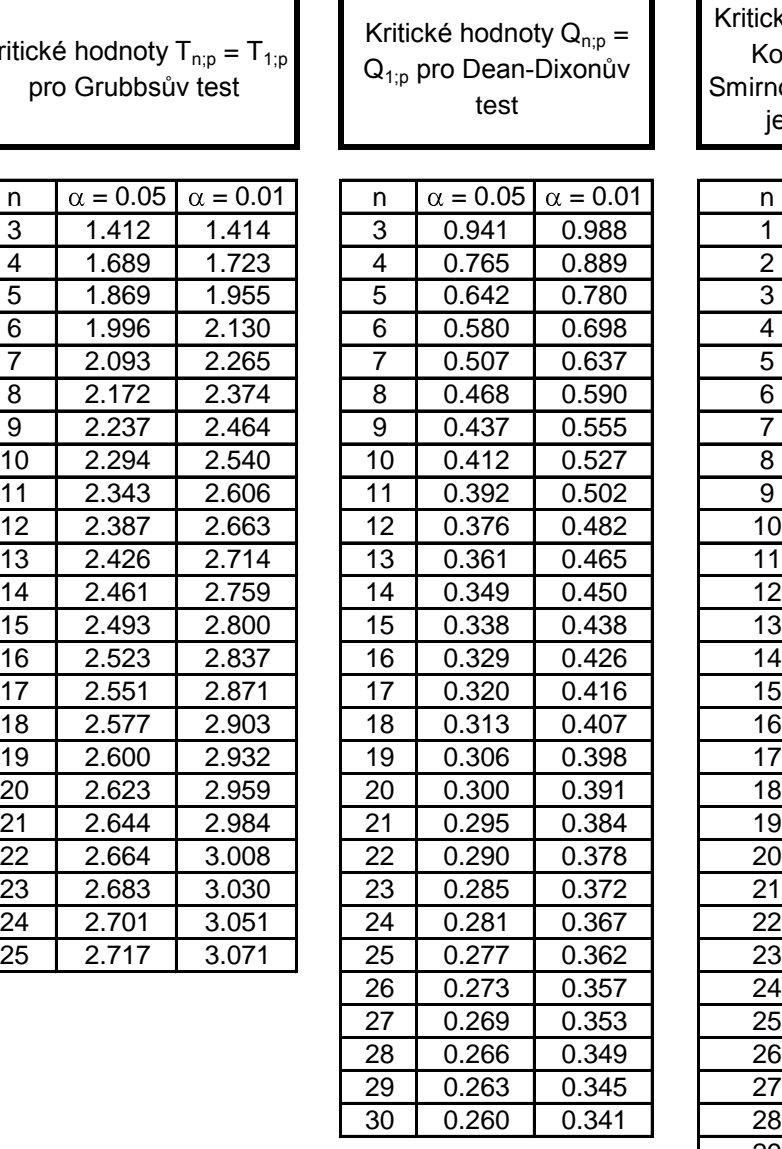

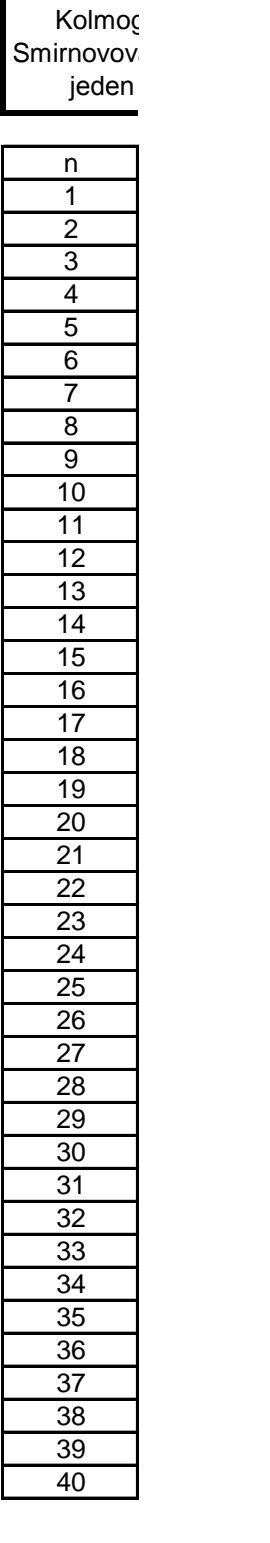

Kritické ho

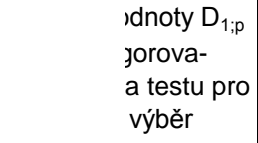

 $0.842$ 

 $0.624$  $0.563$  $0.519$  $0.483$  $0.454$  $0.43$  $0.4$  $0.391$ 

 $0.361$ 

 $0.327$ 

 $0.301$  $0.294$  $0.287$  $0.281$ 

 $0.259$  $0.254$  $0.25$ 

0.242 0.238 0.234 0.231 0.227 0.224 0.221 0.218 0.215 0.213 0.21

Kritické hodnoty  $D_{1;p}$ Kolmogorova-Smirnovova testu pro dva výběry

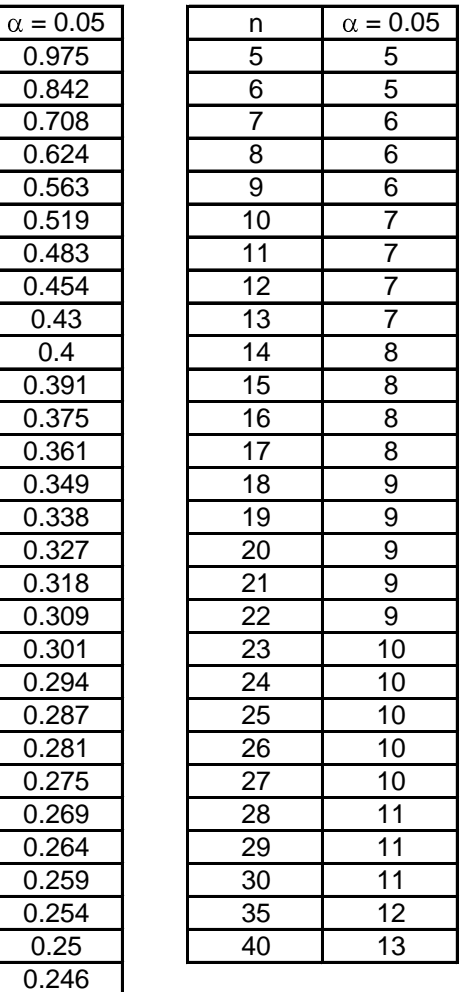

# **Kvantily t<sub>1-α/2</sub> Studentova** *t* **rozdělení pro dané stupně vol**

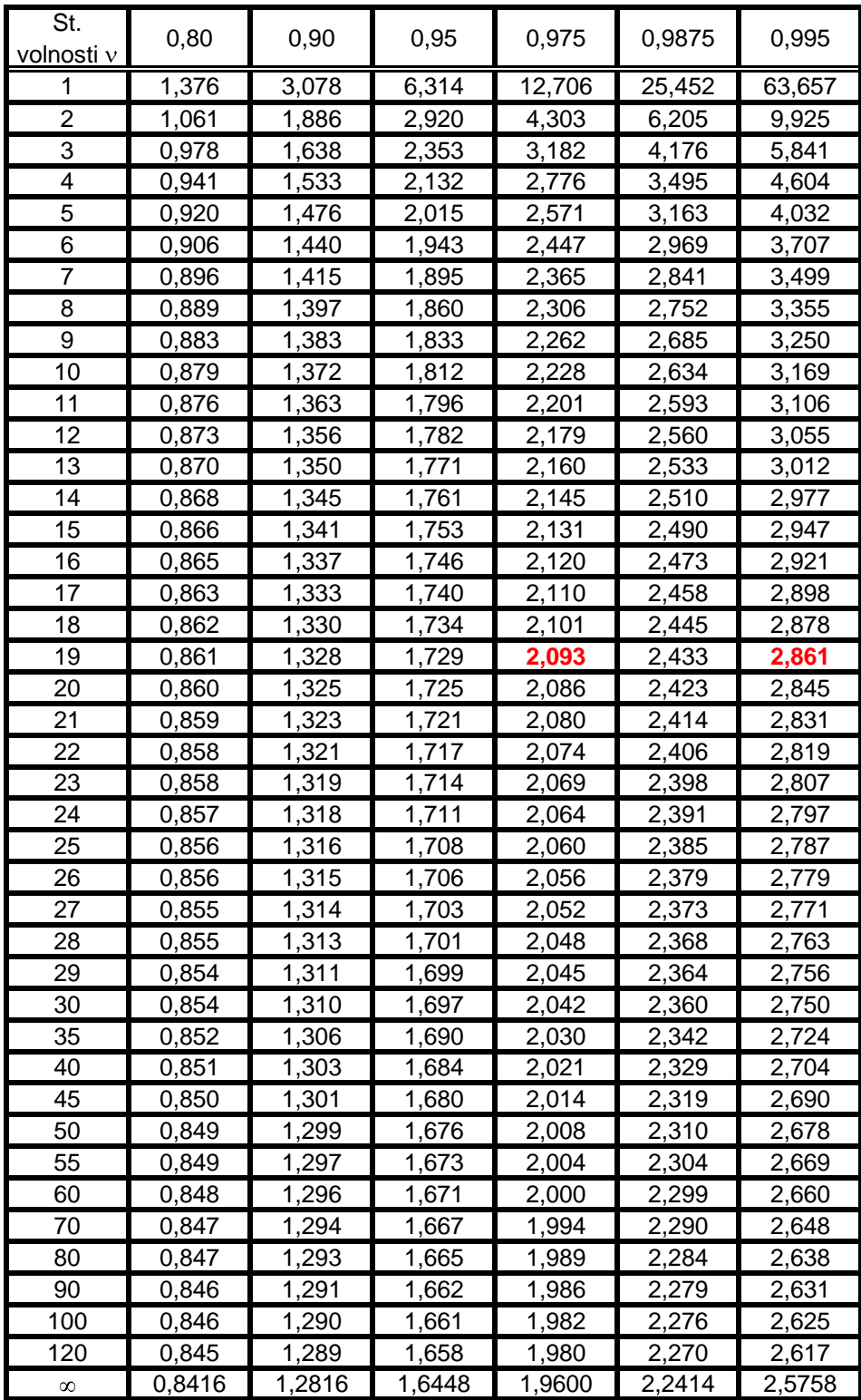

## **Nosti (** $v = n-1$ **)**

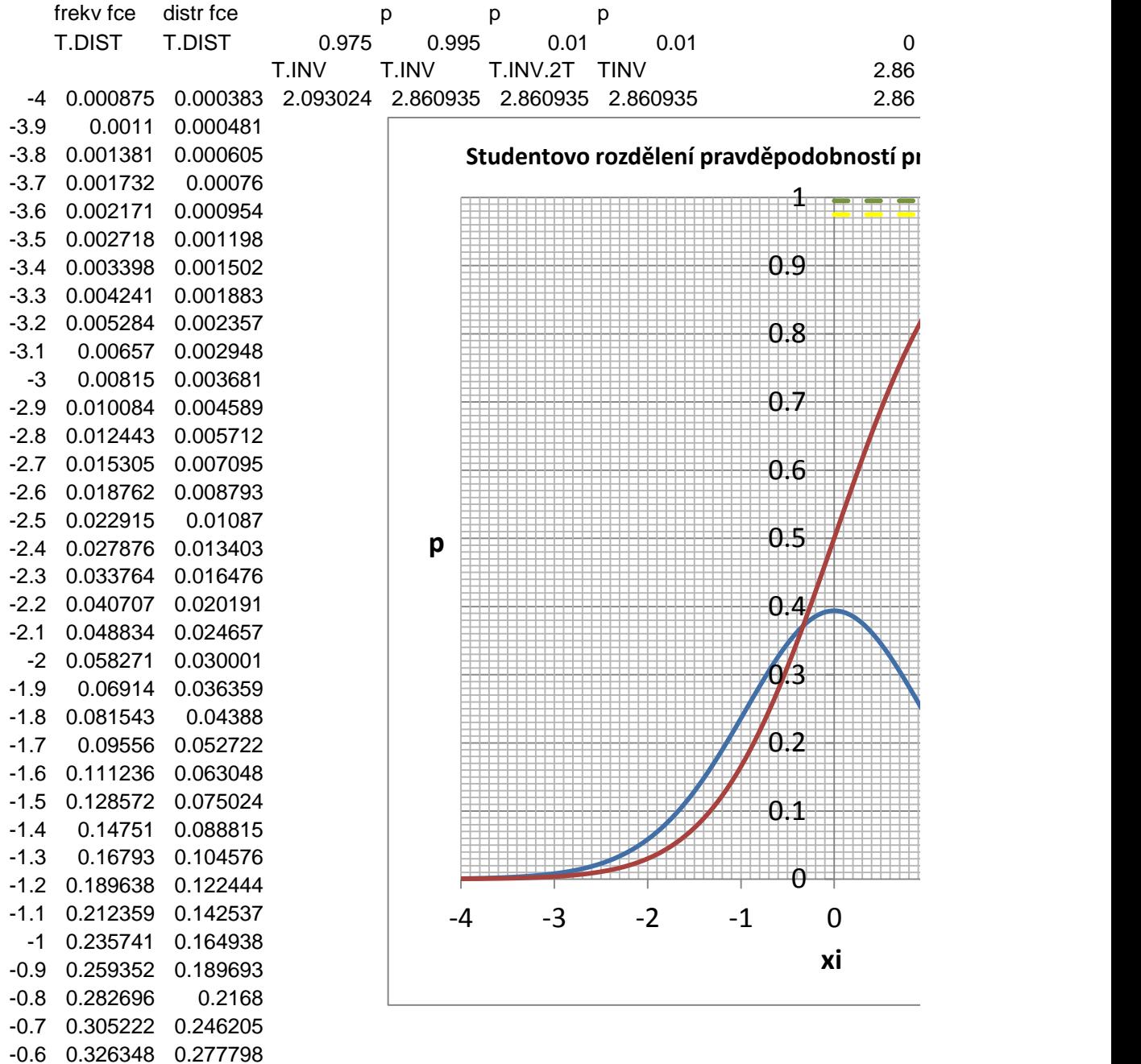

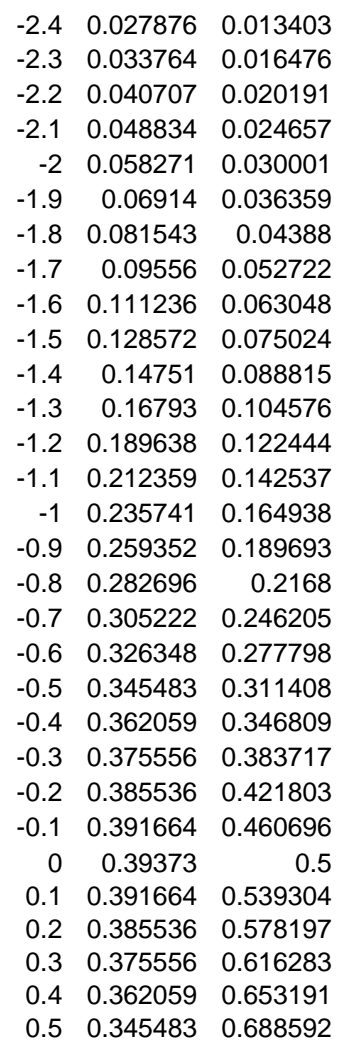

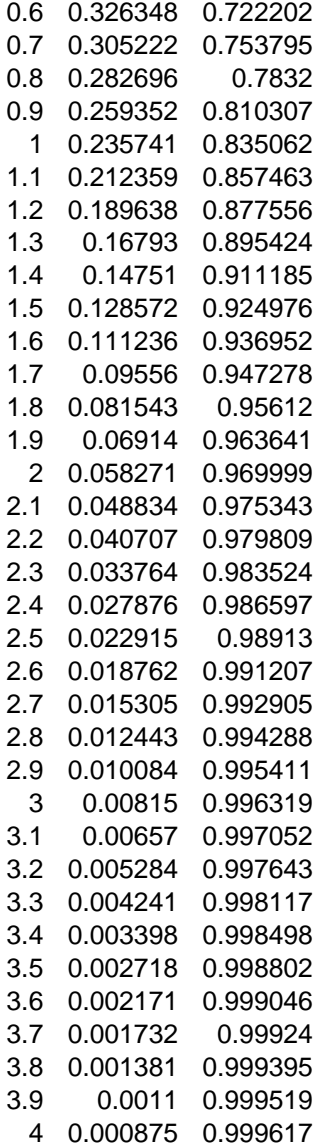

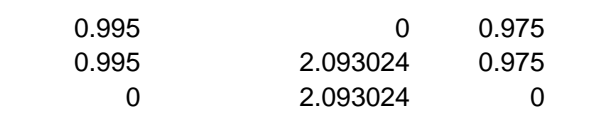

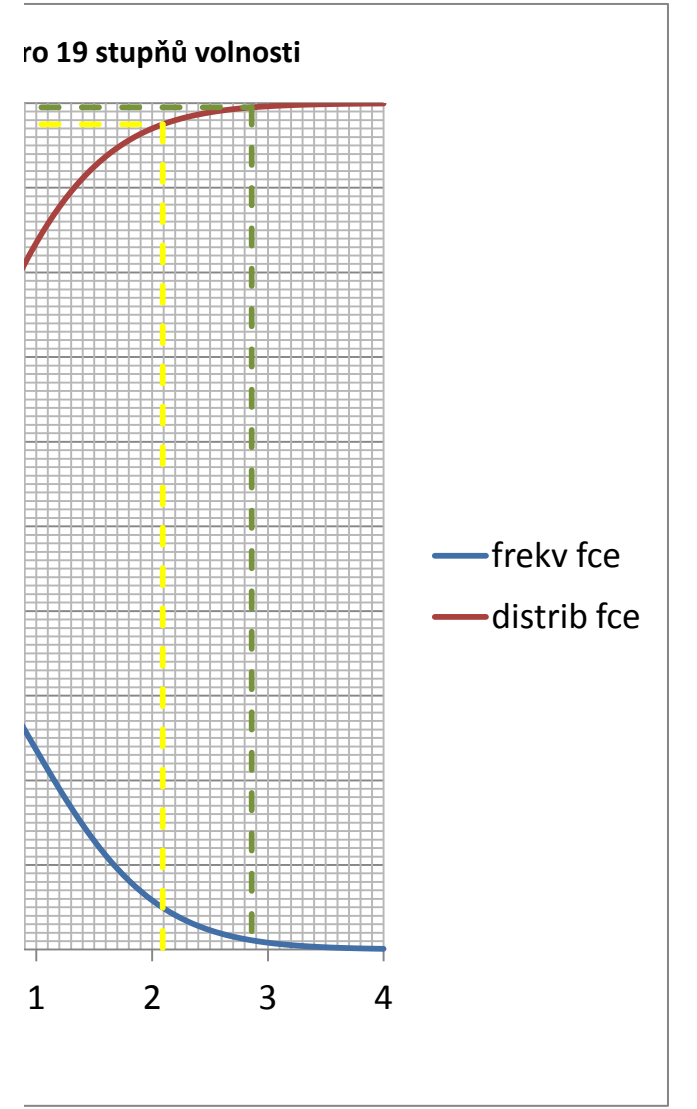

7,8 7,9 9,0 7,8 8,0 7,8 8,5 8,2 8,2 9,3

7.8 7.9 9 7.8 8 7.8 8.5 8.2 8.2 9.3 **8.25** 0.502494 výpočet n 1.492556 0.529675 n-1